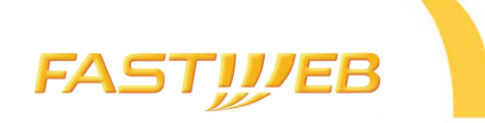

## **PORTALE FORNITORI FASTWEB GUIDA RAPIDA ALL'AUTOCANDIDATURA**

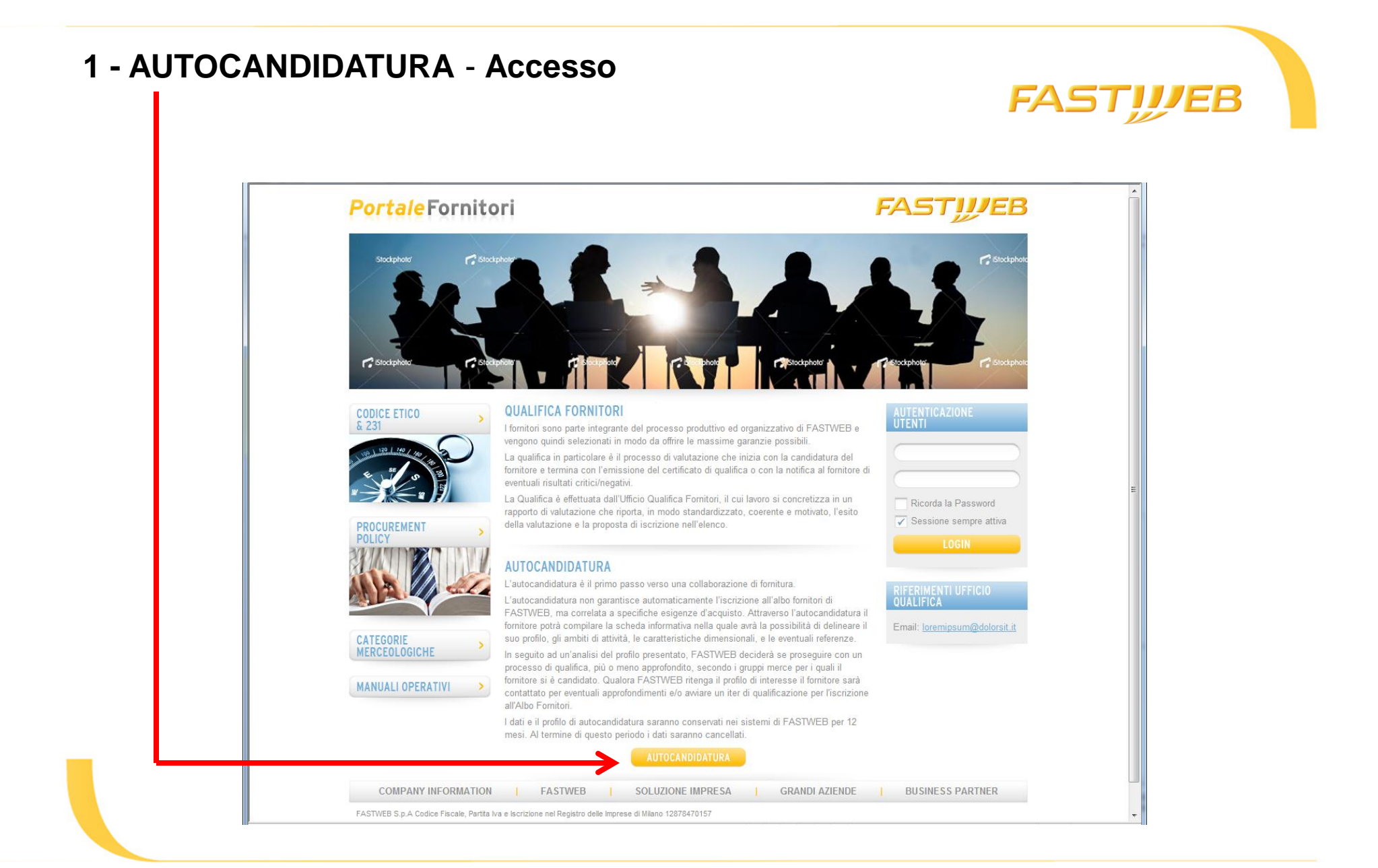

## **2 – Compilazione «Informazioni Anagrafiche» FASTWEB PortaleFornitori FAST!!/EB** Caratteristiche<br>tecnico-professionali Informazioni anagrafiche Conferma candidatura Dati anagrafici fornitore **INSERIRE DATI**  \* Tipologia fornitore --seleziona-- z \* Ragione sociale \* Forma societaria [ --seleziona-- v **ANAGRAFICI DELLA**  Residenza fiscale **Italia**  $\left| \mathbf{v} \right|$ **SOCIETA'** \* Partita IVA \* Codice fiscale \* Anno di costituzione **INSERIRE DATI CCIAA RELATIVI AL**  Registro imprese della città di ( Numero di iscrizione al registro ( Data di iscrizione al registro  $\sqrt{3}$ **REGISTRO IMPRESE Recapito-**\* Indirizzo ( \* Comune | Agrigento  $\equiv$ **INSERIRE DATI**  CAP 92100  $\mathbf{v}$ Provincia Agrigento  $\overline{\phantom{0}}$ **RECAPITO** \* Nazione Italia Telefono Fax \* E-mail Web Altro **INSERIRE BREVE DESCRIZIONE E**  Descrizione **BROCHURE PRESENTAZIONE**  Brochure/presentazione aziendale **Sfoglia DELLA SOCIETA'**  \* campi obbligatori **(OPZIONALE)**

## **3 – Compilazione «Caratteristiche Tecnico Professionali»**

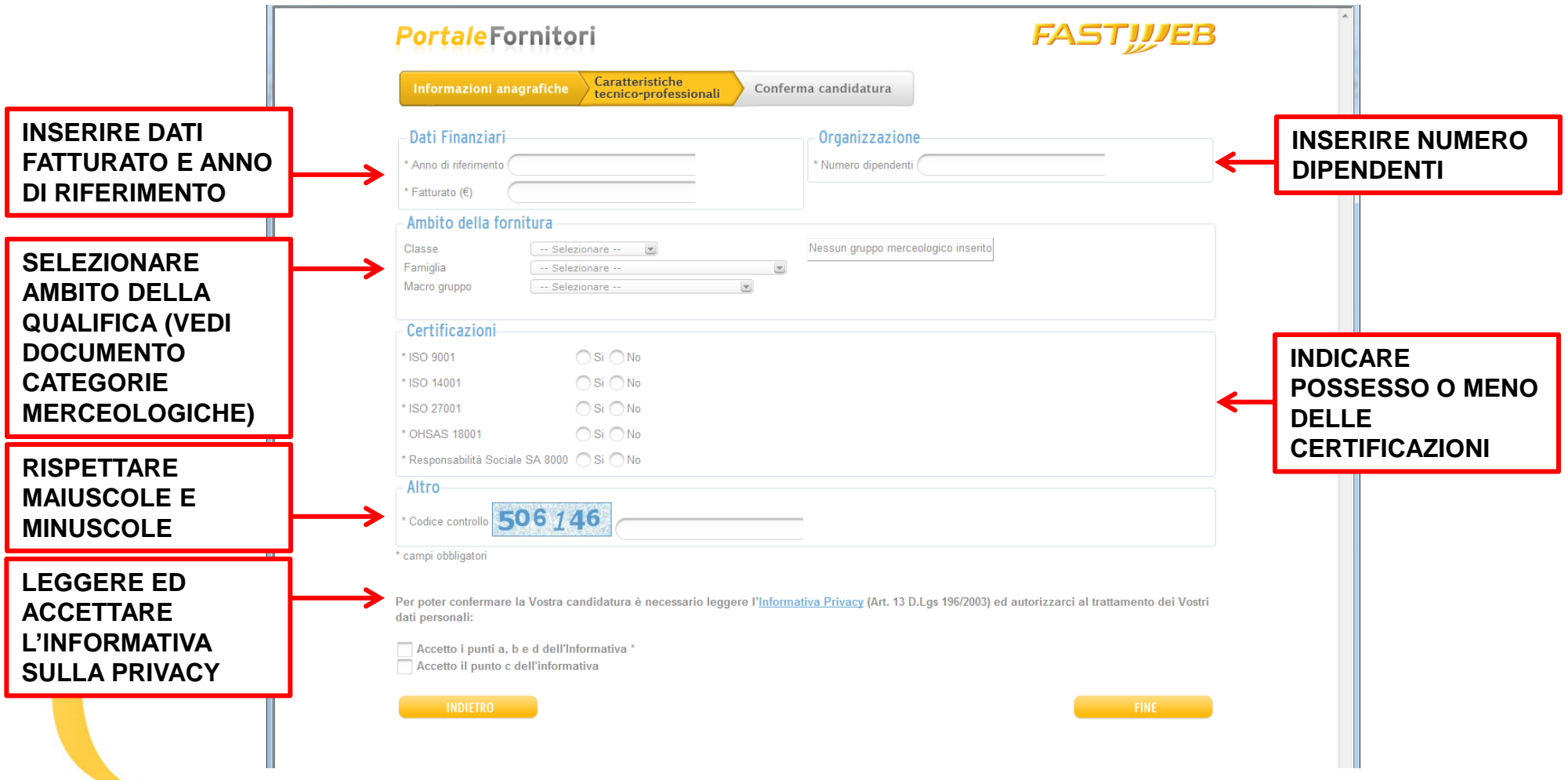

**FASTWEB** 

L'autocandidatura è il primo passo verso una collaborazione di fornitura.

L'autocandidatura non garantisce automaticamente l'iscrizione all'albo fornitori di FASTWEB, ma correlata a specifiche esigenze d'acquisto. Attraverso l'autocandidatura il fornitore potrà compilare la scheda informativa nella quale avrà la possibilità di delineare il suo profilo, gli ambiti di attività, le caratteristiche dimensionali, e le eventuali referenze.

In seguito ad un'analisi del profilo presentato, FASTWEB deciderà se proseguire con un processo di qualifica, più o meno approfondito, secondo i gruppi merce per i quali il fornitore si è candidato. Qualora FASTWEB ritenga il profilo di interesse il fornitore sarà contattato per eventuali approfondimenti e/o avviare un iter di qualificazione per l'iscrizione all'Albo Fornitori.

I dati e il profilo di autocandidatura saranno conservati nei sistemi di FASTWEB per 12 mesi. Al termine di questo periodo i dati saranno cancellati.

Per ulteriori informazioni scrivete a [qualificafornitori@fastweb.it](mailto:qualificafornitori@fastweb.it)